## **FAUL | 2018/2019 | MGG | 1º semestre**

**Teacher:** Luís Mateus

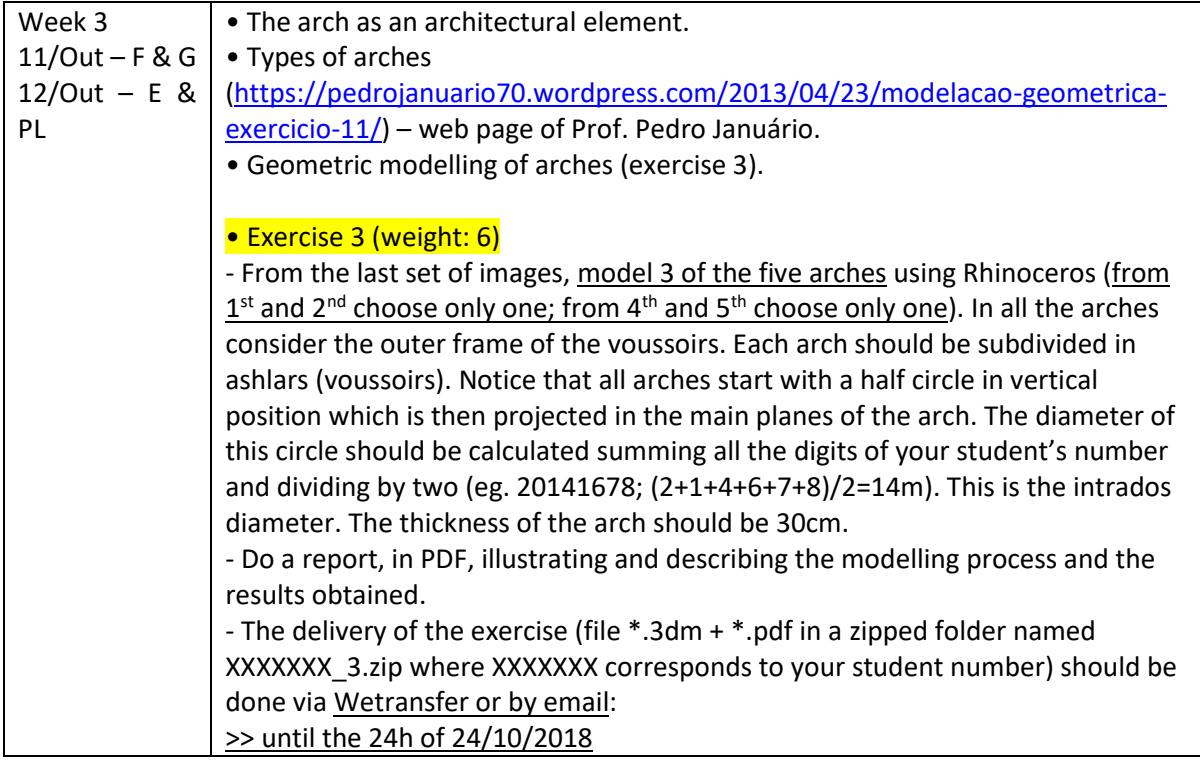

(the following two images were retrieved from the book "Dicionário Visual de Arquitetura" coordinated by Lorenzo de la Plaza Escudero).

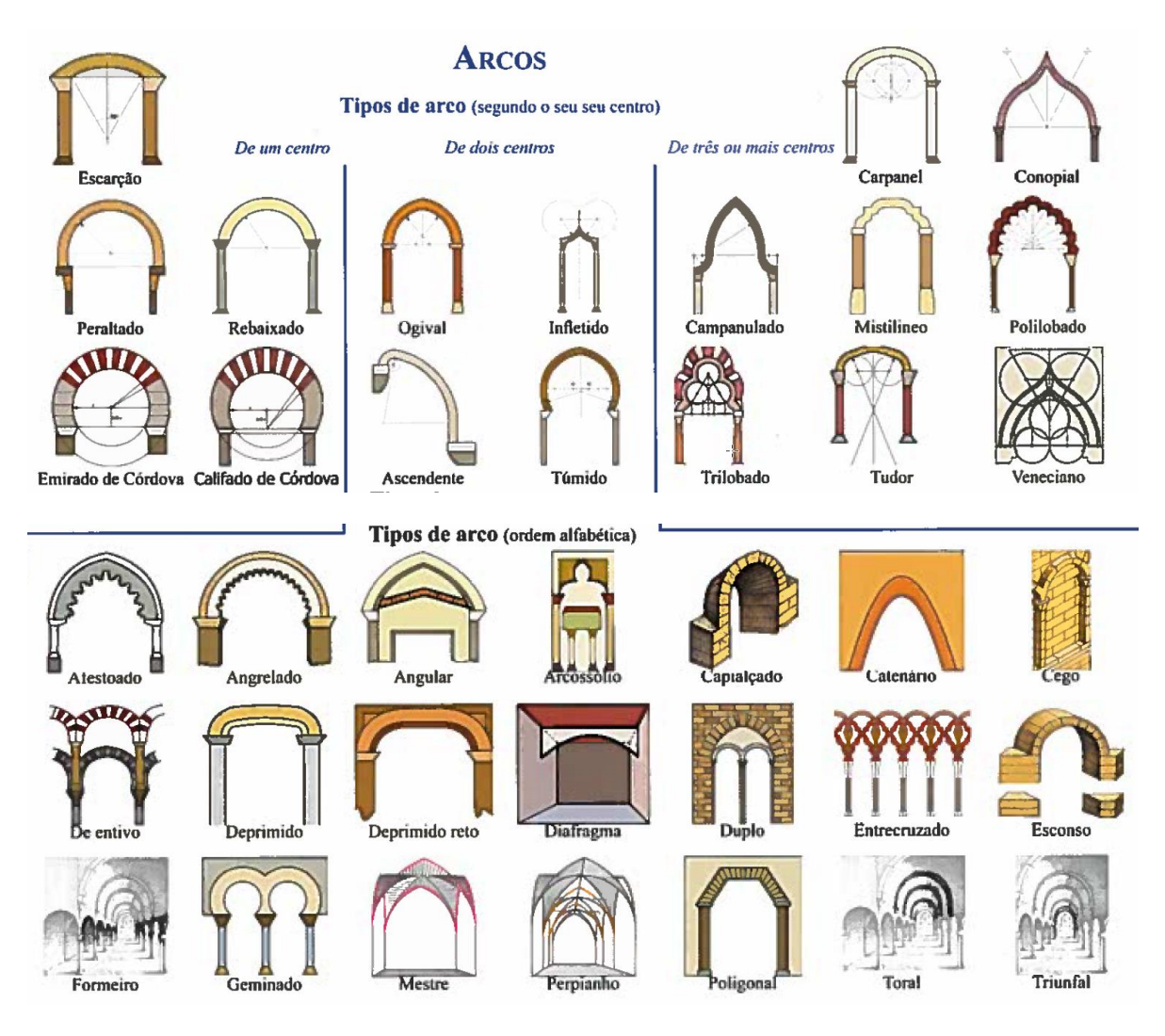

(all the following images were retrieved from the book "Trazas y cortes de canteria en el renacimiento español" authored by José Carlos Palacios).

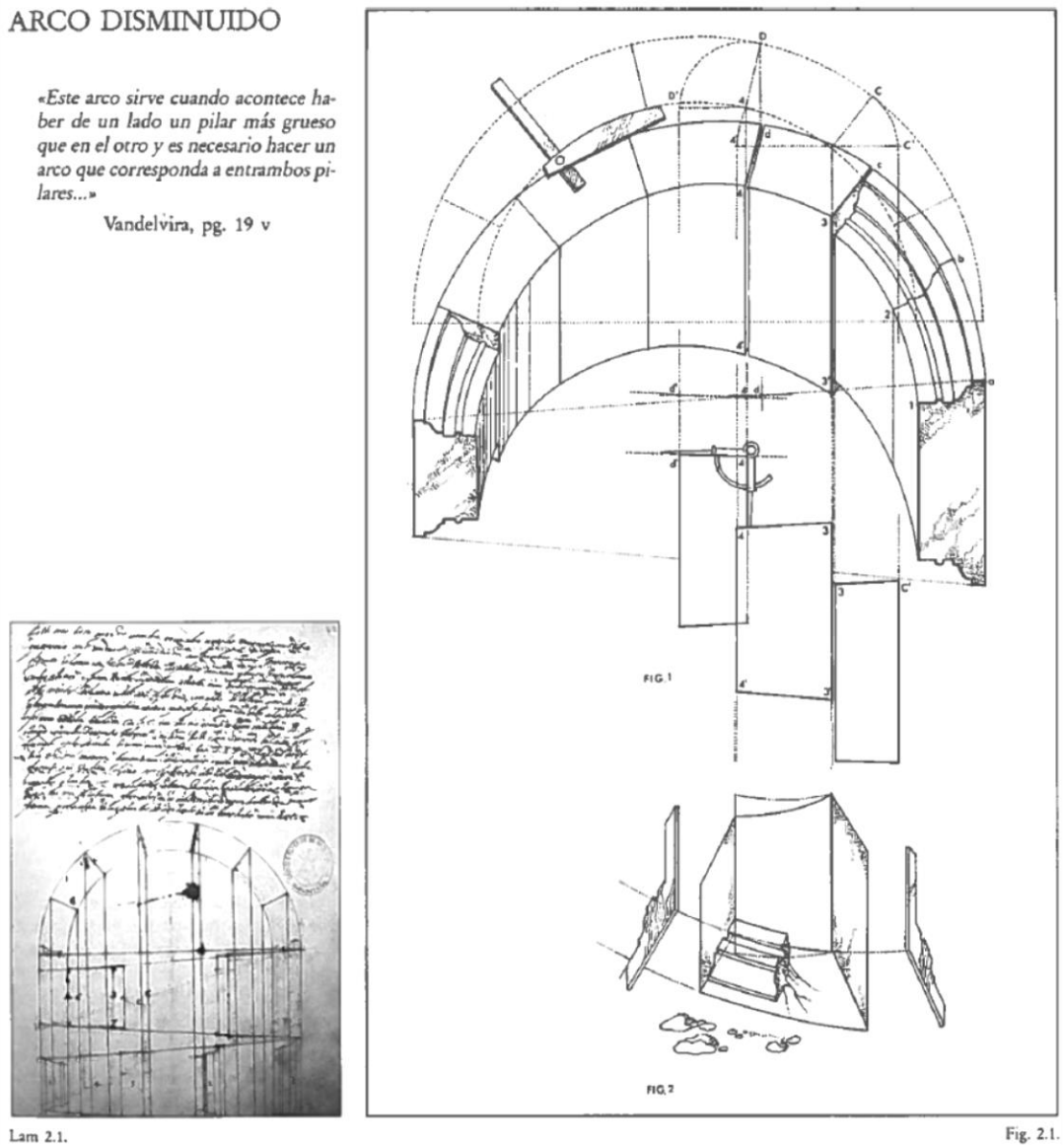

Lam 2.1.

## VIAJE POR TESTA

«Si has entendido la pasada, por ella entenderás ésta, y sino por ésta entenderás esotra...»

Vandelvira, pg. 19 v

Este tipo de arcos se produce cuando se traspasa un muro mediante un arco de medio punto en dirección no ortogonal a la superficie de la pared. La sección del cilindro de revolución por los dos planos oblicuos genera arcos elípticos, como en el modelo pasado. Vandelvira, más adelante, estudiará arcos de penetración oblicua pero con las embocaduras en medio punto, serán los llamados «arcos en viaje».

Como ya se adelanta al estudiar el ca anterior, se ha modificado aquí la secue cia del tratado de Vandelvira, con la i tención de lograr mayor claridad expo<br>tiva; así pues, esta pieza, que Vandelvi resuelve de forma similar a la anterior, decir, por el método de baibel, se ha i suelto aquí por el método de talla que mismo denomina por robos. Con ello pretende fijar las ideas fundamentales co

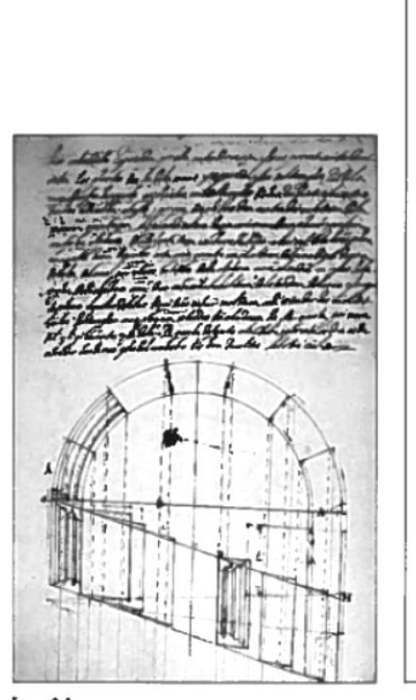

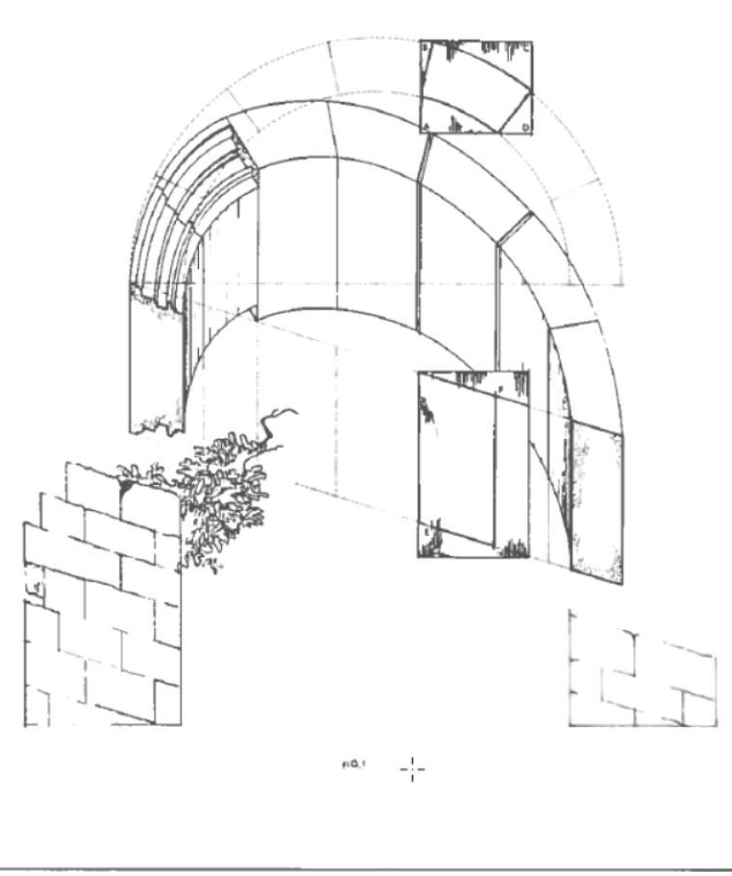

Lam 2.3.

Fig. 2

## PUERTA EN ESQUINA Y RINCON

En esta puerra en esquina se trazan<br>las plantas y saltarreglas por la orden<br>que la pasada...» Valdelvira, pg. 20 v

Se presenta a continuación este arco sobre esquina, trazado mediante la proyección de un arco de medio punto sobre los planos, en este caso ortogonales, que for-<br>planos, en este caso ortogonales, que for-<br>man la esquina. Es de notar, como ya se<br>vio con este tipo de proyecciones en el caso de las trompas, cómo la clave permane-<br>ce inalterada en su longitud, mientras que a medida que se recorre el arco hacia las<br>impostas, el corte oblícuo de las dovelas produce forzosamente un incremento aparente de la anchura de sus testas. (Fig. 2.5.).

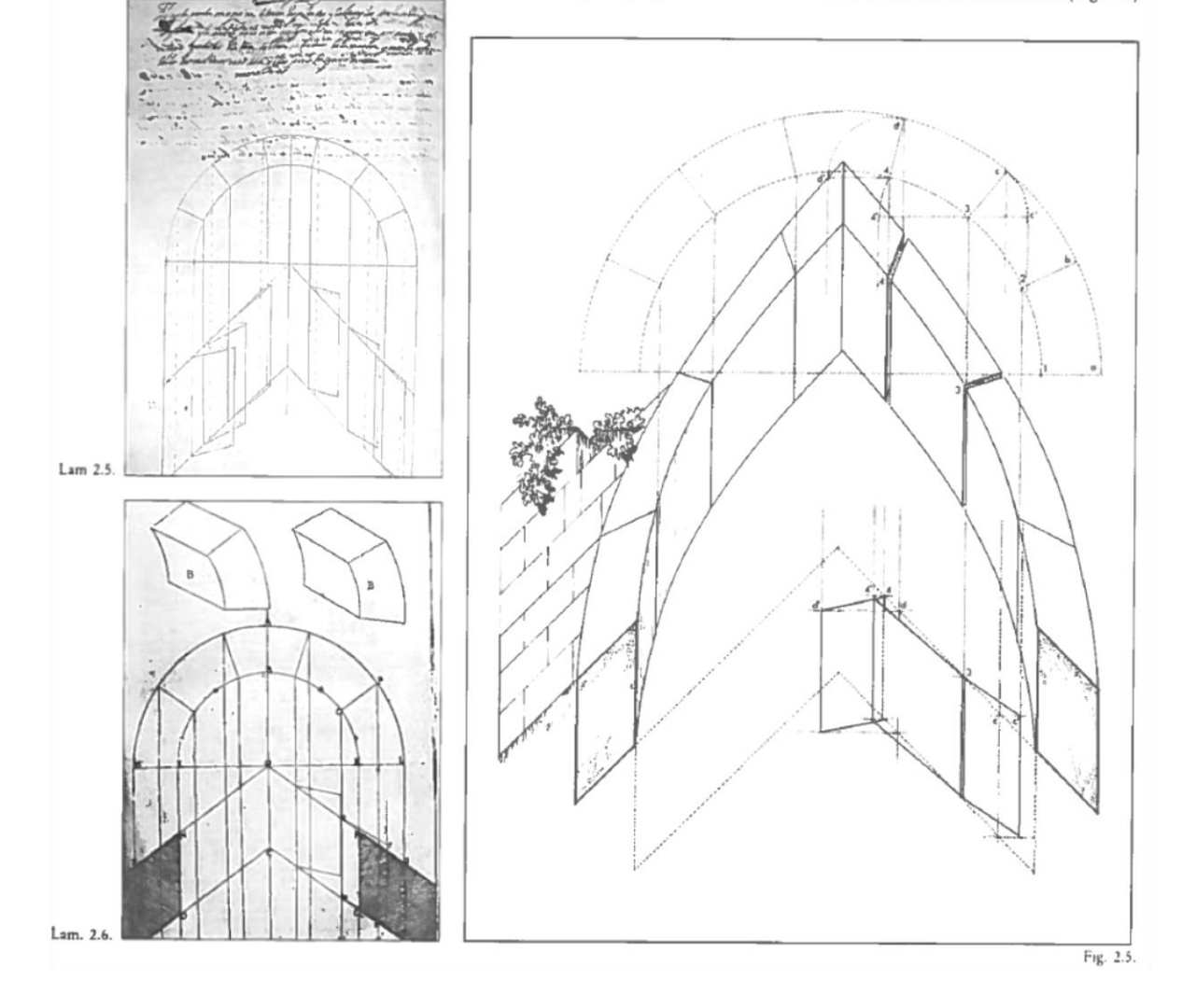

## **ARCO EN TORRE** CAVADA

«...así como las cimbrias de las plantas cortan los dientes de las mochetas así éstas cortan sus tardosas a plomo.»

Valdelvira, pg. 21 v

Se presentan a continuación tres ejemplos de arcos en los que el autor va a tra-<br>tar el problema del diseño estereotómico del arco de medio punto tendido sobre<br>una pared curva, bien sea cóncava o conexa. El que a continuación se presenta cava. (Fig. 2.6).

Como ya venía sucediendo en los anteriores modelos, la proyección recta del arco de medio punto sobre esta superficie curva origina en el arco proyectado unas<br>deformaciones importantes en el espesor del mismo, ya que si bien el ancho de la dovela es siempre el mismo, el corte oblicuo de ésta que la curvatura impone ge-

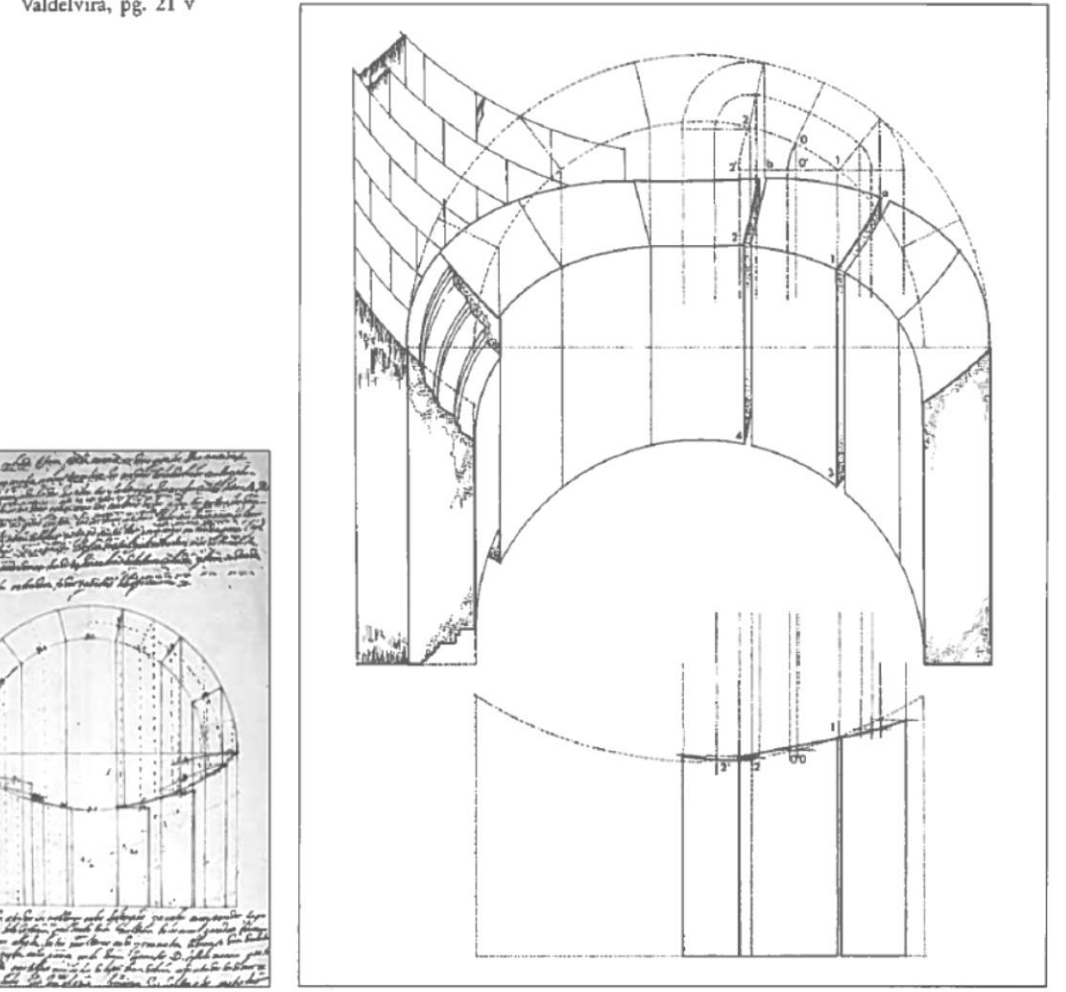

Lam 2.8.

Fig. 2.6.

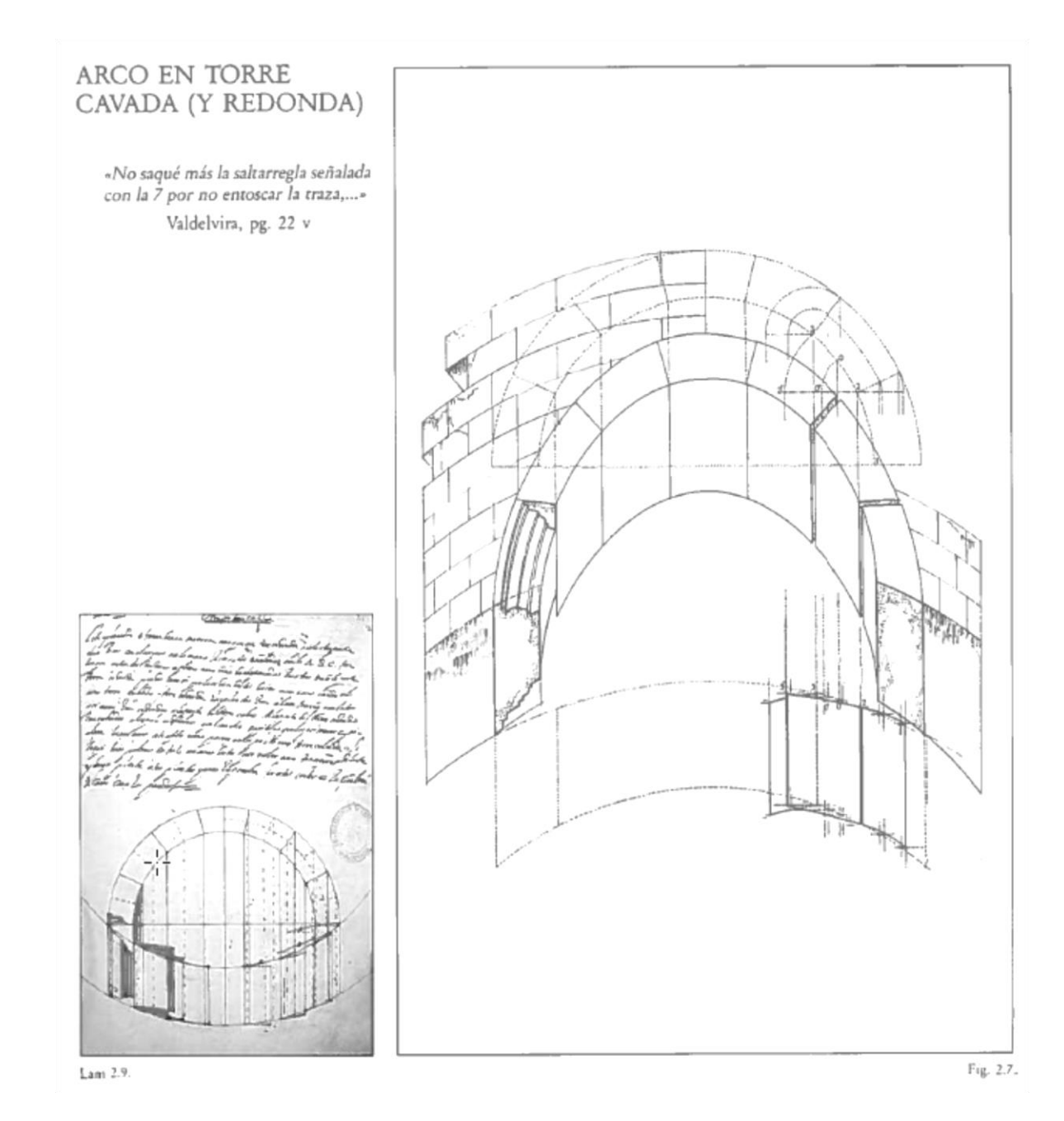